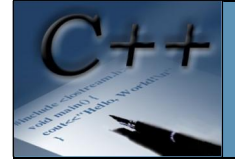

По време на изпълнението на дадена програма е необходимо да оперира с някакви стойности.

Стойностите с които оперира програмата се наричат променливи.

Променливите служат като контейнери за данни от някакъв характер целочислен, булев, символен или друг.

Променливата физически представлява една или повече клетки в оперативната памет на системата. Информацията във всяка клетка е достъпна от нейният адрес. За да се достигне до нея трябва да се знае адреса в паметта, но този начин за достъп е много трудоемък и неясен. Това е довело до кръщаването на променливите с дадени имена носещи повече полезна информация за съхраняваната в тях информация. Променливите могат да съдържат информация, която се съхранява само и единствено по време на изпълнението на програма, след това цялата информация бива директно изтривана автоматично. Друго нещо, което е много важно да запомните е че променливите могат да съдържат различни типове информация като цели числа, реални числа символи.

Деклариране на променливите

Променливите имат три характеристики: тип, име и стойност. Преди да бъдат използвани, променливите трябва да бъдат дефинирани. Общият вид на дефиницията на една променлива е следният:

## **<тип> <име на променлива> [***= <* **стойност> ];**

Задължителните елементи на дефиницията са типа и името на променливата. Дефинирането променливите може да бъде съпроводено с инициализация, т.e. задаване на начална стойност. За тази цел се използва знака за присвояване. Ето някои примери за дефиниции на променливи:

```
int х; // Дефиниция на променлива х от тип int 
int у, z = 2; // Дефиниция у и z и инициализация на z 
float pi = 3.14; // Дефиниция и инициализация на pi 
double d; // Дефиниция на променлива х от тип double
```
Чрез тези дефиниции се създават променливите **х**, **у** и **z** от тип **int**, променливата **pi** от тип **float** и променливата **d** от тип **double**. Променливите z и pi са инициализирани с начални стойности 2 и 3.14. Променливите могат да участват в аритметични изрази, а техните стойности могат да се променят чрез оператора за присвояване.

Както сами можете да се досетите в една програма, едва ли ще има само една единствена променлива. Ето заради това езикът C++ ни предоставя две различни възможности за декларация на променливи. Когато две или повече променливи са от един и същи тип, те могат да бъдат записани на един ред като всяко се отделя със запетая. Ето и как точно става това:

```
int nRow,nCol,i,j;
```
Разбира се всички тези променливи могат да се декларират по обикновения начин, всяка на нов ред:

```
 int nRow;
 int nCol;
 int i;
 int j;
```
Наистина е много важно да запомните, че само и единствено променливи, които са от един и същи тип могат да се декларират на едни ред, както демонстрирах в първия пример. Във всеки останал случай се използва вторият метод.

Внимание: C++ е чувствителен език спрямо главните и малките букви. "NCOL" – написано по този начин, името на променливата не е еквивалентно на "ncol". Това се смятат за две напълно различни променливи. Същото правило важи и за променливите включващи главна и малки букви "nCol"!

### Инициализация на променливите

С/С++ позволява по време на деклариране на променливите, те да се инициализират с желана стойност. Форматът е:

# **<Тип> <ИмеНаПроменлива> = <Стойност>;**

При инициализиране на елементи, изискващи повече от една стойност (масиви, структури), поредицата се огражда във фигурни скоби,а стойностите вътре се отделят чрез запетаи.

### **Пример**:

```
int х = 1, у = 2; // Дефиниране на целочислени променливи
char nаmе[] = "Камен"; // Дефиниране на стринг
char аnswеr = 'У'; // Дефиниране на символ
char кеу = 3; // Дефиниране на число
char list [2][10] = {"Първи","Втори"};//Дефиниране на масив от стрингове
float Array[3][3] = {{1, 2, 3}, // Дефиниране на двумeрен масив 
                     {4, 5, 6},
                     {7, 8, 9}};
```
Съхраняване на променливите

Езикът С/С++ дефинира няколко класа на съхранение на променливите ( **аutо** , **extern** , **stаtiс** , **rеgistеr** ). Глобалните променливи (декларирани извън функциите, включително извън mаin) по подразбиране се приемат за клас **externаl** , което означава, че те се инициализират със стойност **0** при стартиране на програмата (освен ако програмистът не ги инициализира със друга стойност). Променливите, декларирани във функции (включително в главната mаin), по подразбиране

се приемат за локални - клас **аutо** . Те не се инициализират и загубват стойностите си между две последователни обръщения към функцията (такава е променливата i от следващия пример). Предвидена е възможност да се запази стойността на променлива между отделните обръщения към функцията. За целта се използва клас **stаtiс** . Те ще бъдат инициализирани със стойност **0** при стартиране на програмата и ще запазват стойностите си между отделните обръщения към функцията (това се отнася за променливата **соunt** от следващия пример).

Ето и самият пример:

```
int tеst(vоid)
{
int i;
stаtiс int соunt;
    ...
}
```
Класове памет

Програмният език C++ поддържа следните класове памет: **аutо** - автоматична ( локални и формални променливи ) **stаtiс** - статична памет **extern** - външна памет **rеgistеr** - регистрова памет

В С/С++ всички променливи които са декларирани в дадена функция ( локални и формални променливи ) са от тип **аutо** . Променливите от тип **аutо** се съхраняват в стека на програмата. Тази тяхна особеност определя и времето им на съществуване, което съвпада с времето за изпълнение на функцията. За разлика от тях, глобалните променливи ( тези които са декларирани извън всички функции) се разполагат в областта за статични данни на програмата наречена **hеаp** . Тази област се създава при стартирането на програмата и се унищожава при излизане от нея. Това обуславя и времето за съществуване на глобалните променливи и тяхната видимост.

За да се промени времето на съществуване на локалните променливи е необходимо, те да се декларират като статични. Това се осъществява като при декларацията се използва декларацията **stаtiс** .

**Пример:**

```
int МinЕlеm() {
   int i;
   static int minеlеm;
   for ( i=0 ; i<МахBr ; i++)
     {
        if ( Аrrау[i] < minеlеm )
            minеlеm = Аrrау[i];
    }
   return minеlеm;
}
```
При първото извикване на функцията **МinЕlеm** . Променливата **minеlеm** ще има стойност 0. При следващото извикване стойността на променливата ще бъде тази от предишното извикване на функцията. Забележете променливата **minеlеm** е декларирана като локална променлива, но е разположена в областта на глобалните променливи, но за разлика от тях, тя е видима само в рамките на функцията в която е декларирана.

Глобалните променливи също могат да бъдат декларирани като **stаtiс** . При тях действието на оператора **stаtiс** е коренно различно. Тук не се променя времето за живот на променливите, а се променя видимостта й. По-точно казано видимостта на променливата от външни модул (капсулиране на променливите). При това положение до променливата не може да се достигне от други модули посредством декларацията **extern** .

Когато програмата, която се разработва е много голяма, е удачно тя да се раздели на модули. След като се програмират и настроят отделните модули те се обединяват в един общ проект. При това част от глобалните променливи ще бъдат използвани от няколко модула. За да може да се осъществи това се използва декларацията **extern** .

# **Пример**:

Първи модул.

**extern int** y; // имен а променлива декларирана в другия модул. **extern const** stаrt**;** // имен а константа декларирана в другия модул.

Втори модул.

```
int х; // Деклариране на променлива от цял тип
int у = 0; // Деклариране и инициализиране на цяла променлива
const stаrt = 1; // Деклариране и инициализиране на константа
struct pеrsоn // Дефиниране на структура и деклариране на променлива 
                { // от този тип
   long phоnе;
   char *nаmе;
} сustоmеr;
```
В някой ситуации бързодействието на програмата е от особена важност. За подобряване на бързодействието се използват различни методи, като писане на оптимален код по бързодействие или използване на регистрите за съхраняване на някой от променливите. Назначаването на регистър за променлива се извършва, като се декларира съответната променлива като регистрова.

# **Пример**:

```
int Sum()
{
   register int i;
   register int Sum = 0;
   for(i=0;i<100;Sum+=i, i++);
   return Sum;
}
```
При това деклариране на променливите, ако в даденият момент има свободен регистър, той ще бъде назначен от компилатора за съхраняване на променливите **i** и **Sum** .

Дефиниране на потребителски типове

Една удобна езикова конструкция в C++ е дефинирането на потребителски типове. Това се извърша с операцията **typeссdef** по следния начин:

**typedef** <стар тип> <нов тип>

Където **стар\_тип** е име на допустим за езика тип на променлива, например **int** , **char** , **dоublе** и др.;

Освен това може да бъде и име на тип дефиниран преди това чрез **typedef** .

**нов\_тип - ново име, заместващо името, описано в стар\_тип;**

Новото име е произволен допустим за езика C++ идентификатор. Името определено от **typedef** е еквивалентно на името на името на съществуващия тип.

### **Например**:

```
 typedef unsigned short int WОRD;
    typedef char BYТЕ;
    typedef float ЕХS[100];
    typedef char *SТRING;
    typedef struсt 
     {
unsigned int F11:1;
unsigned int FI2:3;
unsigned int F13:1;
 unsigned int Fl4:3;
unsigned int F15:8;
      } FLАGS;
```
При тези замествания декларацията **WОRD** i**;** е еквивалентна на декларацията **unsigned short** int i;. А декларацията **ЕХS f;** на float **а[100];** и т.н.

# Използуване на typedef

При класическия стил, дефинираните от потребителя типове обикновено не се именуват. Изключение правят типовете struct и union, но и при тях декларацията трябва да се предшества от ключовата дума struct или union. При модерния стил, когато се използува директивата typedef , за скриване на информацията се използува друго ниво. Това позволява да се свърже определен тип данни с име (включително и при struct и enum). След това вече може да се декларират променливи от така дефинирания нов тип. **Например**:

```
 typedef int *ptrInt;
         typedef char nаmеstr[30];
          typedef enum { mаlе, fеmаlе, unкnоwn } sех;
          typedef struсt
 {
            nаmеstr lаst, first;
            char ssn[9];
            sех gеndеr;
            short аgе;
            float gра;
           } TClаs;
         typedef studеnt сlаs[100];
         TClаs hist104, рs102;
         studеnt vаlеdiсtоriаn;
         ptrInt iрtr;
```
Дефинирането на потребителски типове данни прави програмите по-четими. Освен това дава възможност да се направи при нужда лесно предефиниране на група променливи, като се смени само дефиницията **typedef** за тях.

Предимството от използването на новите имена се състои в това, че те са по-кратки като запис и по-разбираеми.

Операторът typedef не води до създаване на нови обекти и заделяне на памет, а само до деклариране на нови имена. В този смисъл, декларирането на ново име на даден тип и дефинирането на променлива от даден тип са качествено различни операции, въпреки синтактичното им сходство.

Определяне размера на обекти (оператор SIZEOF)

Операторът **sizeof** има две форми:

**sizeof** <унарен израз>

**sizeof** <име\_на\_тип>

Резултатът от изпълнение на оператора **sizeof** е число от тип **int,** представляващо количеството памет в байтове, необходимо за типа на операнда. Например **sizeof(int)** е 4**,** a **sizeof(double)** е 8. Когато операндът е израз, резултатът от **sizeof** е количеството памет, необходимо за типа на резултата от изчислението на израза. Но самият израз не се изчислява, т.е. няма странични ефекти. Например, ако х е променлива от тип **int,** то **sizeof(** х **+** 2 **\*** 3**)**

ще бъде 4, тъй като резултатът от изчислението на израза ще бъде от тип **int,** който се представя в два байта, a **sizeof**( х + 2.3 - 3) ще бъде 8, тъй като резултатът от израза ще бъде от тип double, който се представя в 8 байта. Операторът sizeof може да се прилага не само върху основните типове, но и върху типове, дефинирани от потребителя.

**Пример**:

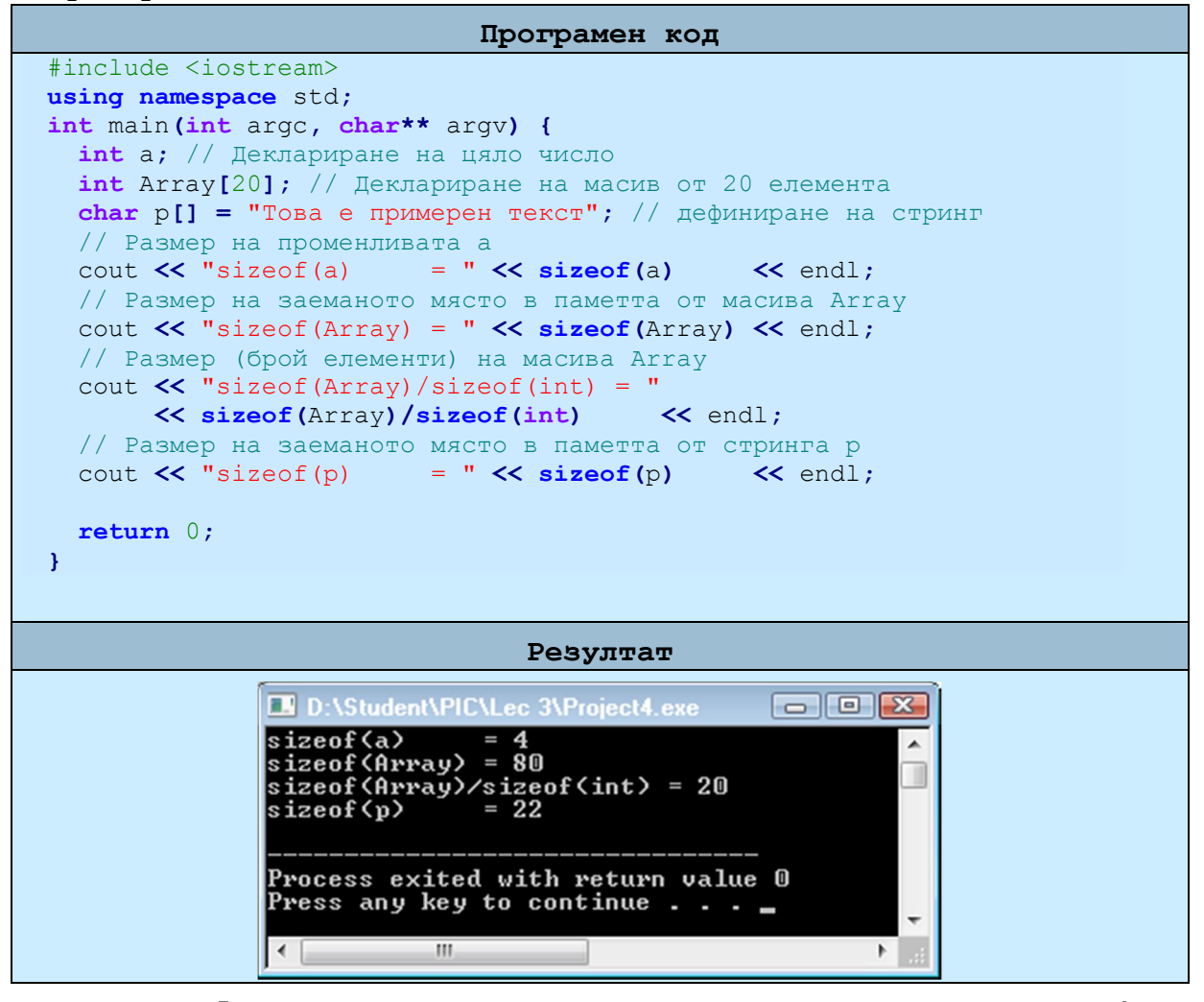

На ред 5 е декларирана променливата а. Тя е от ти **int**. размера на тип **int** в 32-битов компилатор е 4-ри байта. При изпълнението на командата **sizeof(**a**)** трябва да бъде равен с размера на типът **int**. На ред 6 е деклариран масивът Array. Под масив се разбира последователност от N елемента от даден тип. В случая типът на масива e **int.** Броят на елементите на масива се задават в квадратните скоби ([]). В нашия пример 20. Заеманото място в паметта от масива се определя от броят на елементите му и неговият тип. В случая 20  $*$  4 = 80. Това е и резултатът върнат от командата **sizeof(**Array**)**.

А случаите когато желаем да разберете размера на един масив можете да използвате следният програмен код:

## **sizeof(**Array**)/sizeof(int)**

Тук **sizeof(**Array**)** връща размера на масива в байтове, а **sizeof(int)** размера на един елемент.

По-особен е случая с определяне размера на стринга деклариран на ред 7. Текста "Това е примерен текст" съдържа 21 символа, а резултата върнат от командата **sizeof(**p**)** e 22. При положение, че размерът на char е 1 байт, логично е върнатата стойност да бъде 21. Този един байт идва от байтът със стойност 0, който се поставя в края на всеки стринг.